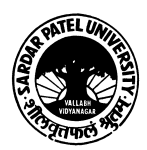

## **SARDAR PATEL UNIVERSITY Vallabh Vidyanagar, Gujarat (Reaccredited with 'A' Grade by NAAC (CGPA 3.11) Syllabus as per NEP 2020 with effect from the Academic Year 2023-2024**

## **BBA-ITM Semester - I Course Code : UM01MABBI02** Title of the Course Fersonal Computer & Software Packages **Total Credits of the Course 04 Hours per Week 04 Course Objectives** 1. An opportunity to develop understanding of the basic operations of Computer System  $\&$ Computer Application Software. 2. To develop the skill of using computer applications software for solving problems. **Course Content** Unit **Description Description Description Properties EXECUTE: (%) 1. Word Processing Tool** Introduction to Word Processing & Word Processors, Examples of some popular word processing packages, Uses of word processor, Application of Word processor, Creating, Editing, Formatting of Documents, File, Edit, View menus, Header & Footer Option, Full Screen, Zoom, Font, Bullets, Border, paragraph, Change Case, Drop Cap options, Search and replacement of text, Print Features, Mail Merge Facility, Auto Text, Spelling checker, Table creation, deletion, selection and formatting, Picture, word art & drawing toolbar facilities **25 % 2. Spreadsheet Tool** Introduction to spread sheet, Examples of some popular spreadsheet packages, Uses of spread sheet packages, Applications of spreadsheets, All Formatting categories for Cell, Formula and Function Concepts, Math & Trig Functions: SUM(), PRODUCT(), ABS(), FACT(), INT(), SUMIF(), POWER(), MOD(), ROUND(),TRUNC(), String Functions: LOWER(), UPPER(), PROPER(), LEN(), MID(),SUBSTITUTE(), EXACT(), FIND(), CONCATENATE(), REPT(), TRIM(), Statistical Functions: AVERAGE(), COUNT(), COUNTIF(), COUNTA(), MAX(), MIN(),Logical Functions: AND(), OR(), NOT, IF(), Sort option, AutoFilter option, Chart facility **25 % 3. Presentation Tools** Creating Presentation, Formatting Slides, Slide Transition, Slide Animation, Inserting Picture, sound, chart etc., Loop creation to run slides, drawing toolbar, Linking Files & Slides **25 % 4. Database Tool**  Introduction to Microsoft Access, Opening and Running Access, Creating a Database through Templates, Creating Blank Database, Creating Tables, Understanding Fields, and its Data Types, Understanding Field Properties, Saving the Database, Understanding Queries, Creating SELECT Query, Selecting Fields **25 %**

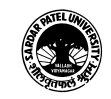

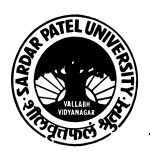

## **SARDAR PATEL UNIVERSITY Vallabh Vidyanagar, Gujarat (Reaccredited with 'A' Grade by NAAC (CGPA 3.11) Syllabus as per NEP 2020 with effect from the Academic Year 2023-2024**

**Teaching-Learning Methodology** 

Information and Communication Technology (ICT) in education is the mode of education that uses information and communications technology to support, enhance, and optimise the delivery of information.

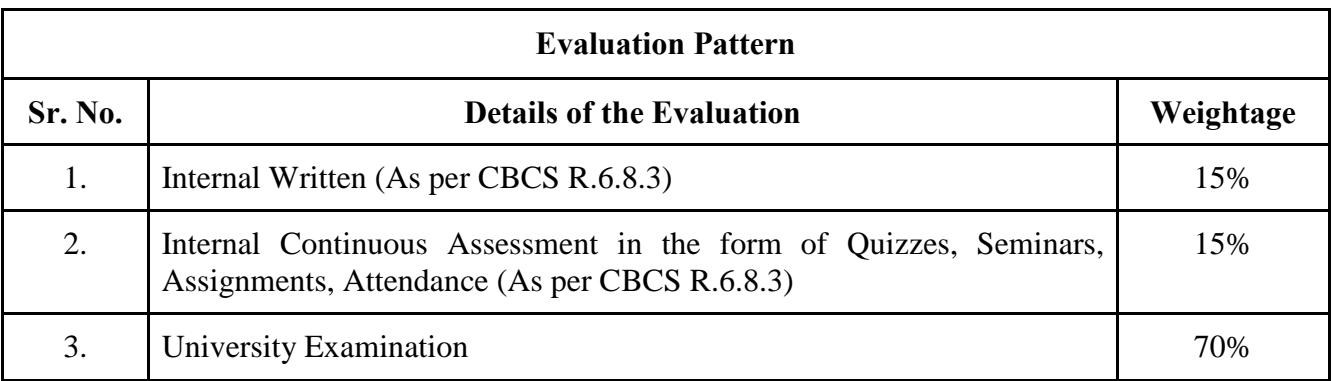

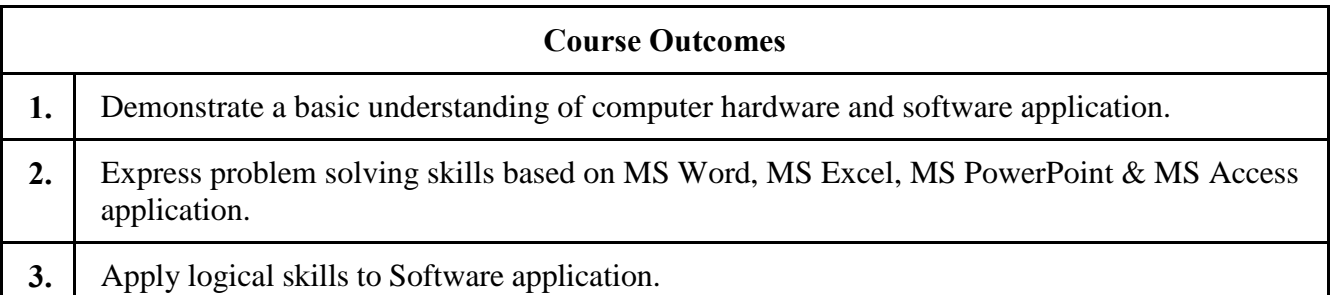

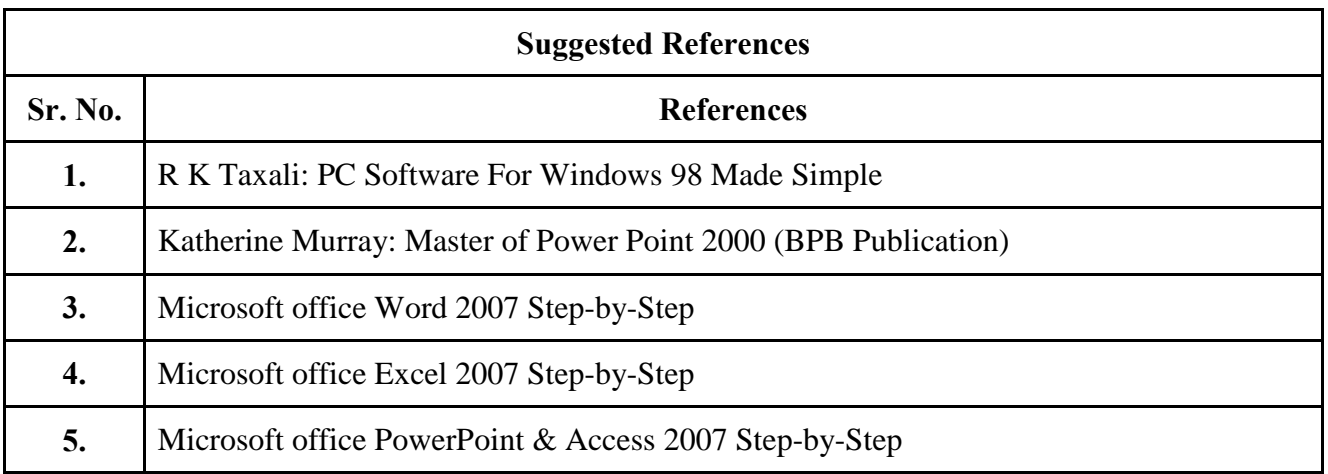

On-line resources to be used if available as reference material

On-line Resources

- 1. [www.w3schools.com](http://www.w3schools.com/)
- 2. edu.gcfglobal.org

\*\*\*\*

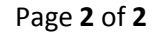

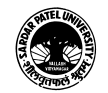